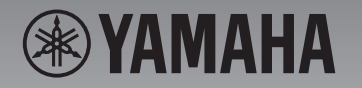

# DIGITAL PIANO SCLP-6450 SCLP-6350

# バージョン 2.00 追加機能説明書

バージョン1.00からバージョン2.00へのバージョンアップにより、以下の機能が追加されました。

- USBオーディオインターフェース機能
- スマートデバイスアプリ「スマートピアニスト」に対応

# **USBオーディオインターフェース機能**

USBオーディオインターフェース機能とは、USBケーブルを使って、USB [TO HOST]端子に コンピューターやスマートデバイス(スマートフォンやタブレット端末など)に接続し、オーディ オデータをデジタルで送受信する機能です。この機能により、たとえば次のようなことができる ようになります。

## ● オーディオデータを高音質で再生

[AUX IN]端子での接続と比べて、音質の劣化が少なくクリアな音質で楽しめます。

● 録音ソフトや音楽制作ソフトを使って、楽器の演奏をオーディオデータとして録音 録音したデータは、コンピューターやスマートデバイスで再生できます。

また、これにともない、楽器へのオーディオ入力音を、楽器での演奏音とともにコンピューター やスマートデバイスに出力するかどうかを設定できるようになりました(オーディオループバッ ク機能)。

出力する場合はオンに、出力しない場合は、オフにします。たとえば、コンピューターやスマー トデバイスを使って、楽器での演奏音だけでなく楽器へ入力したオーディオ再生音も録音したい 場合はオンに、楽器での演奏音だけを録音したい場合はオフにします。

設定は、[設定]ボタンを何度か押して、システムメニュー画面を選び、「ユーティリティ」→ 「オーディオループバック」で行ないます。

設定範囲: On (オン)、Off (オフ) 初期設定: On (オン)

コンピューターやスマートデバイスとの接続方法など詳しくは、下記ウェブサイトの「取扱説明 書」のページから、「コンピューターとつなぐ」や「スマートデバイス接続マニュアル」をダウ ンロードしてご確認ください。

サポート・お問い合わせ https://jp.yamaha.com/support/ **NOTE**

楽器へのオーディオ入力音の音量 は、コンピューターまたはスマート デバイス側で調節してください。

## **注記**

DAW (Digital Audio Workstation) などの音楽制作用アプリケーション と一緒に使用する場合、設定によっ ては大きな音が発生することがある ため、オーディオループバックを オフにしてご使用ください。

#### **NOTE**

- Bluetoothオーディオ機能や無線 LAN接続によるオーディオ入力 音もオーディオループバックの対 象です。
- 楽器でのオーディオソング再生音 は、この設定がオンのときは、コ ンピューターやスマートデバイス に出力されますが、オフのときは 出力されません。
- 楽器でオーディオ録音すると、 この設定がオンのときは、コン ピューターやスマートデバイスか らのオーディオ入力音も録音され ますが、オフのときは録音されま せん。

**JA**

# **スマートデバイスアプリ 「スマートピアニスト」**

この楽器と一緒にスマートデバイスアプリ 「スマートピアニスト」(無料)を使えるようになりま した。このアプリを使うと、スマートデバイスで音色選択やメトロノームなどを直感的に操作し たり、譜面を表示したりできます。このアプリについて詳しくは、下記ウェブサイトでご確認く ださい。

http://jp.yamaha.com/kbdapps/

楽器とスマートデバイスの接続は、「スマートピアニスト」の接続ウィザードにより行ないます。 接続ウィザードを開始するには、「スマートピアニスト」の画面左上にある「■」をタップし てメニューを開き、「楽器」→「接続ウィザードを開始する」を順にタップします。

## **注記**

楽器とスマートデバイスを接続した 状態で「スマートピアニスト」を起 動すると、楽器の設定が、「スマー トピアニスト」での設定に自動的に 変更されます。楽器での設定を失い たくない場合は、バックアップデー タとしてUSBフラッシュメモリー やコンピューターに保存しておいて ください。操作方法については楽器 に付属の取扱説明書をご覧くださ い。

### **NOTE**

「スマートピアニスト」の使用中は、 楽器の[EXIT]ボタン以外のボタン は使えません。「スマートピアニス ト」を使って操作してください。楽 器の[EXIT]ボタンを押すと、「ス マートピアニスト」との接続が解除 され、楽器で操作できるようになり ます。

Manual Development Group © Yamaha Corporation

2018 年 4 月 発行 MWMA\*.\*- \*\*A0

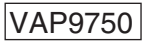